## **When You Have a Question**

## **Note: Support for the Visual Basic 5.0 Control Creation Edition Beta-1 is not available through**

**Microsoft.** Peer-to-peer public support is available for the Visual Basic 5.0 Control Creation Edition Beta in the microsoft.public.vb.controls.creation newsgroup. In this newsgroup you can interact with other users of the Visual Basic 5.0 Control Creation Edition Beta. You can use any newsreader software to access this newsgroup. However, you will need to configure your news client to look at the Microsoft news server. The Microsoft news server name is msnews.microsoft.com.

If you have a question about Visual Basic, first look in the product documentation or consult online Help. You can also find late-breaking updates and technical information in the README file that came with your Visual Basic disks or cd's. If you cannot find the answer, contact Microsoft Product Support Services.

Outside the United States and Canada, contact Microsoft Product Support Services at the Microsoft subsidiary office that serves your area. For information about Microsoft subsidiary offices, see Product Support Worldwide.

#### **Microsoft AnswerPoint**

Microsoft AnswerPoint support offers high-quality technical support options that allow you to get what you need: the right answers right now. For information about support services in the United States and Canada, see Product Support Within the United States and Canada.

Services and prices may vary outside the United States and Canada. Microsoft AnswerPoint support services are subject to Microsoft's then-current prices, terms, and conditions, and are subject to change without notice.

## **Product Support Within the United States and Canada**

**Note: Support for the Visual Basic 5.0 Control Creation Edition Beta-1 is not available through Microsoft.** Peer-to-peer public support is available for the Visual Basic 5.0 Control Creation Edition Beta in the microsoft.public.vb.controls.creation newsgroup. In this newsgroup you can interact with other users of the Visual Basic 5.0 Control Creation Edition Beta. You can use any newsreader software to access this newsgroup. However, you will need to configure your news client to look at the Microsoft news server. The Microsoft news server name is msnews.microsoft.com.

In the United States and Canada, the following support options are available through Microsoft's AnswerPoint support services:

Information Services **Standard Support** Priority Developer Support Text Telephone Other Microsoft Services

**See also** Product Support Worldwide

## **Information Services**

Microsoft provides an unprecedented number of no-charge or low-cost support tools and support services 24 hours a day, 7 days a week. Many of the following support options make reference to three robust, self-help tools; the Microsoft Knowledge Base, the Microsoft Software Library, and Frequently Asked Questions. Below is a brief description of these tools:

*Microsoft Knowledge Base*: Microsoft Knowledge Base is the same database that Microsoft support engineers use to provide you with answers to common questions. It is a comprehensive collection of more than 50,000 detailed articles with technical information about Microsoft products, bug and fix lists, and documentation errors. Regular browsing through the Microsoft Knowledge Base will keep you up to date on the technical issues that affect the software and hardware configurations you use. *Microsoft Software Library*: The Microsoft Software Library contains hundreds of free software add-ons, bug fixes, peripheral drivers, software updates, and programming aids for easy downloading at your convenience.

*Frequently Asked Questions:* Use the Microsoft FAQs to find "the right answers, right now". Here you will find quick answers to the most common technical issues on using your favorite Microsoft product.

## **Microsoft FastTips**

(800) 936-4300 on a touch-tone telephone. Receive automated answers to common technical problems, and access popular articles from the Microsoft Knowledge Base, all delivered by recording or fax. You can use the following keys on your touch-tone telephone after you reach FastTips:

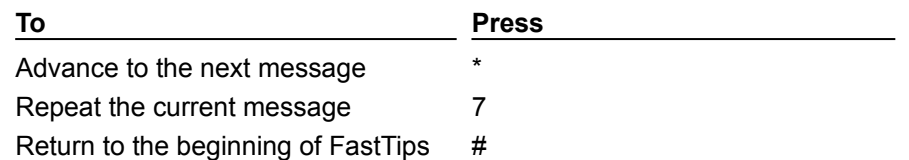

## **Microsoft Download Service**

Access, via modem, sample programs, device drivers, patches, software updates and programming aides (1200, 2400, or 9600 baud; no parity; 8 data bits; 1 stop bit). In the United States, call (206) 936- 6735. In Canada, call (905) 507-3022.

### **Internet**

Microsoft's Internet services are enormously popular. More than 750,000 of our customers access the Microsoft Knowledge Base or Microsoft Software Library each week by using Internet services. We also have additional Microsoft information such as resource kits, white papers, and the latest information about Microsoft products. It's easy to search through these technical sources to find what you need.

If you're an Internet user, you can access this information for no charge (connect charges may apply) at the following locations:

*The Microsoft World Wide Web* support site is located at http://www.microsoft.com/support/. This site contains the Microsoft Frequently Asked Questions, the Microsoft Knowledge Base, the Microsoft Software Library, password-protected areas for support contract holders and support partners, various white papers, and other Microsoft product and service information.

*The Microsoft FTP* site, located at ftp.microsoft.com, is a repository for the Microsoft Software Library, the Microsoft Knowledge Base, resource kit utility files, and other Microsoft product information files.

## **The Microsoft Network and Other Online Services**

You can access the 50,000-plus Microsoft Knowledge Base articles and the Microsoft Software Library files through The Microsoft Network and other online services. Additional services, such as the Microsoft Frequently Asked Questions and World Wide Web links, are available on The Microsoft

## Network.

To access Microsoft support services on The Microsoft Network, type GO MSSUPPORT (to view a wide range of Microsoft support options).

## **See also**

**StandardSupport Priority Developer Support Text Telephone** Other Microsoft Services

## **Standard Support**

**Note: Support for the Visual Basic 5.0 Control Creation Edition Beta-1 is not available through** 

**Microsoft.** Peer-to-peer public support is available for the Visual Basic 5.0 Control Creation Edition Beta in the microsoft.public.vb.controls.creation newsgroup. In this newsgroup you can interact with other users of the Visual Basic 5.0 Control Creation Edition Beta. You can use any newsreader software to access this newsgroup. However, you will need to configure your news client to look at the Microsoft news server. The Microsoft news server name is msnews.microsoft.com.

Microsoft AnswerPoint Standard support provides no-charge support from Microsoft support engineers via a toll call between 6:00 A.M. and 6:00 P.M. Pacific time, Monday through Friday, excluding holidays. In Canada, support engineers are available via a toll call between 8:00 A.M. and 8:00 P.M. Eastern time, Monday through Friday, excluding holidays. Every Microsoft development tools product includes 2 nocharge support incidents that may be used for the current version of the product.

- · In the United States, for technical support for Microsoft Visual Basic, call (206) 646-5105.
- · In Canada, for technical support for Microsoft Visual Basic, call (905) 568-3503.

When you call, you should be at your computer and have the appropriate product documentation at hand. Be prepared to give the following information:

- The product id number of the Microsoft product that you are using
- · The type of hardware that you are using
- · The exact wording of any messages that appeared on your screen
- · A description of what happened and what you were doing when the problem occurred
- · A description of how you tried to solve the problem

*An incident is defined as a single support issue and the reasonable effort needed to resolve it. A single support issue is a problem that cannot be broken down into subordinate problems. If a problem consists of subordinate problems, each shall be considered a separate incident. Before Microsoft provides support for an incident, you and Microsoft's designated support engineer must agree on what the problem is and the parameters for an acceptable solution. An incident may require multiple* telephone calls and offline research to resolve it. A Microsoft product bug is not considered a fee-based incident.

### **See also**

Information Services **Priority Developer Support** Text Telephone Other Microsoft Services

## **Priority Developer Support**

## **Note: Support for the Visual Basic 5.0 Control Creation Edition Beta-1 is not available through**

**Microsoft.** Peer-to-peer public support is available for the Visual Basic 5.0 Control Creation Edition Beta in the microsoft.public.vb.controls.creation newsgroup. In this newsgroup you can interact with other users of the Visual Basic 5.0 Control Creation Edition Beta. You can use any newsreader software to access this newsgroup. However, you will need to configure your news client to look at the Microsoft news server. The Microsoft news server name is msnews.microsoft.com.

In the United States and Canada, Microsoft AnswerPoint Priority Developer support provides aroundthe-clock telephone and electronic technical support on either an annual subscription or per-incident basis on all Microsoft development tools products. Choose the type of support that best meets your needs:

### **Pay-Per-Incident**

- · Call (800) 936-5800; \$95 (U.S.) per incident, billed to your VISA card, MasterCard, or American Express card.
- · Call (900) 555-2300; \$95 (U.S.) per incident. Charges appear on your telephone bill.

## **Annual Subscription Options**

Annual subscription options include 10 or 35 incident packs and additional membership benefits. For information in the United States and Canada, contact Microsoft AnswerPoint Sales at (800) 936-3500 between 6:00 A.M. and 6:00 P.M. Pacific time, Monday through Friday, excluding holidays. Technical support is not available through this sales number. Please refer to the previously listed support options for technical support.

### **See also**

Information Services **Standard Support** Text Telephone Other Microsoft Services

## **Text Telephone**

**Note: Support for the Visual Basic 5.0 Control Creation Edition Beta-1 is not available through** 

**Microsoft.** Peer-to-peer public support is available for the Visual Basic 5.0 Control Creation Edition Beta in the microsoft.public.vb.controls.creation newsgroup. In this newsgroup you can interact with other users of the Visual Basic 5.0 Control Creation Edition Beta. You can use any newsreader software to access this newsgroup. However, you will need to configure your news client to look at the Microsoft news server. The Microsoft news server name is msnews.microsoft.com.

Microsoft text telephone (TT/TDD) services are available for the deaf or hard-of-hearing. In the United States, using a TT/TDD modem, dial (206) 635-4948 between 6:00 A.M. and 6:00 P.M. Pacific time, Monday through Friday, excluding holidays. In Canada, using a TT/TDD modem, dial (905) 568-9641 between 8:00 A.M. and 8:00 P.M. Eastern time, Monday through Friday, excluding holidays.

### **See also**

Information Services **Standard Support** Priority Developer Support **Other Microsoft Services** 

## **Other Microsoft Services**

## **Microsoft Authorized Support Centers**

Microsoft Authorized Support Centers (ASCs) are a select group of strategic support providers who offer high quality customized support services that span the complete systems life cycle of planning, building, and managing your multivendor environment. Services include: on-site support, integration and implementation services, help desk services, hardware support, development resources, and others. Choosing an ASC allows you to work with one vendor for all of your technical support and service needs. You can also combine ASC services with your in-house help desk or Microsoft support service option to best fit your information technology support needs.

For more information on the ASC program, in the U.S. call (800) 636-7544 between 6:00 A.M. and 6:00 P.M. Pacific time, Monday through Friday, excluding holidays. In Canada, call (800) 563-9048 between 8:00 A.M. and 8:00 P.M. Eastern time, Monday through Friday, excluding holidays.

## **Microsoft Solution Providers Program**

Microsoft Solution Providers are independent developers, consultants, and systems analysts that offer fee-based technical training and support, industry knowledge, objective advice, and a range of valueadded services to companies of all sizes. Solution Providers work with organizations to help implement computing systems that take advantage of today's powerful new technologies.

For the name of a Microsoft Solution Provider near you, in the U.S. call (800) 426-9400 between 6:30 A.M. and 5:30 P.M. Pacific time, Monday through Friday, excluding holidays. In Canada, call (800) 563- 9048 between 8:00 A.M. and 8:00 P.M. Eastern time, Monday through Friday, excluding holidays.

## **Microsoft Developer Network**

The Microsoft Developer Network (MSDN) is the comprehensive Microsoft resource for developers. MSND is an annual membership program for developers of Windows-based applications. Depending on your development needs, you can join one of two levels of annual membership. Level 1 delivers the latest development-related information via four quarterly updates of the Development Library CD-ROM and six bi-monthly issues of the *Developer Network News* newspaper. Level 2 includes all Level 1 benefits plus API-level SDKs, DDKs, and operating systems via quarterly updates of the Development Platform CD-ROMs.

To join the Microsoft Developer Network in the U.S. and Canada, call (800) 759-5474, dept. #1183, 24 hours a day, 7 days a week, excluding holidays.

**See also**

Information Services Standard Warranty Support Priority Developer Support Text Telephone

## **Product Support Worldwide**

## **Note: Support for the Visual Basic 5.0 Control Creation Edition Beta-1 is not available through**

**Microsoft.** Peer-to-peer public support is available for the Visual Basic 5.0 Control Creation Edition Beta in the microsoft.public.vb.controls.creation newsgroup. In this newsgroup you can interact with other users of the Visual Basic 5.0 Control Creation Edition Beta. You can use any newsreader software to access this newsgroup. However, you will need to configure your news client to look at the Microsoft news server. The Microsoft news server name is msnews.microsoft.com.

If you are outside the United States and have a question about a Microsoft product, first:

- · Consult the documentation and other printed information included with your product.
- · Check Books Online.
- · Check the README files that come with your product disks. These files provide general information that became available after the books in the product package were published.
- · Consult electronic options such as the Microsoft Network forums or bulletin boards, if available.

If you cannot find a solution, you can receive information on how to obtain product support by contacting the Microsoft subsidiary office that serves your country.

## **Microsoft AnswerPoint**

Microsoft AnswerPoint, where available, offers high-quality technical support options that allow you to get what you need: the right answers right now.

Microsoft AnswerPoint is subject to Microsoft's then-current prices, terms, and conditions in place in each country at the time the services are used and is subject to change without notice.

## **Calling a Microsoft Subsidiary Office**

When you call, you should be at your computer and have the appropriate product documentation at hand. Be prepared to give the following information:

- · The version number of Microsoft product that you are using.
- · The type of hardware that you are using, including network hardware, if applicable.
- · The operating system that you are using.
- · The exact wording of any messages that appeared on your screen.
- · A description of what happened and what you were doing when the problem occurred.
- · A description of how you tried to solve the problem.

Microsoft subsidiary offices and the countries they serve are listed below.

If there is no Microsoft office in your country, please contact the establishment from which you purchased your Microsoft product.

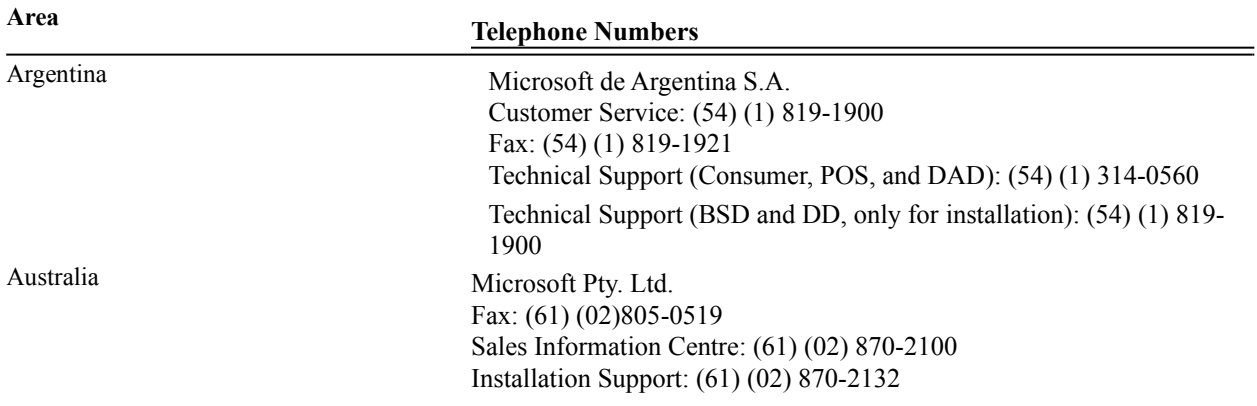

Austria

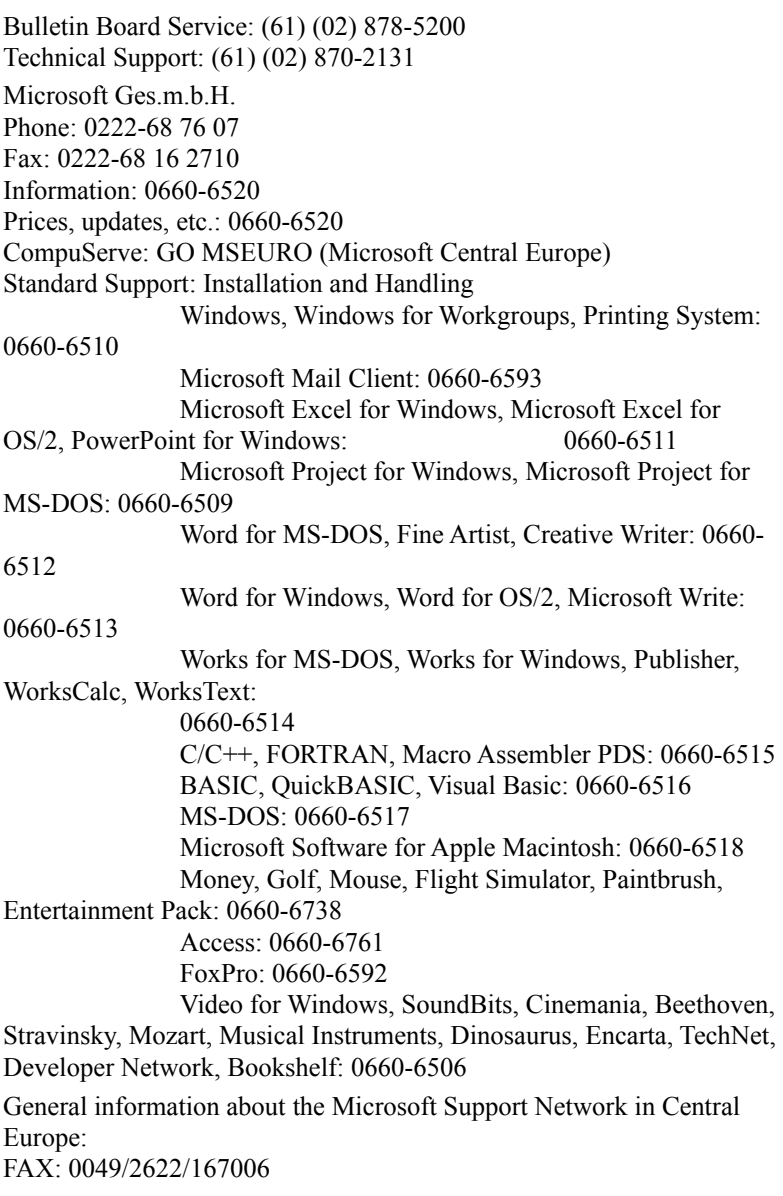

# **Area Telephone Numbers**

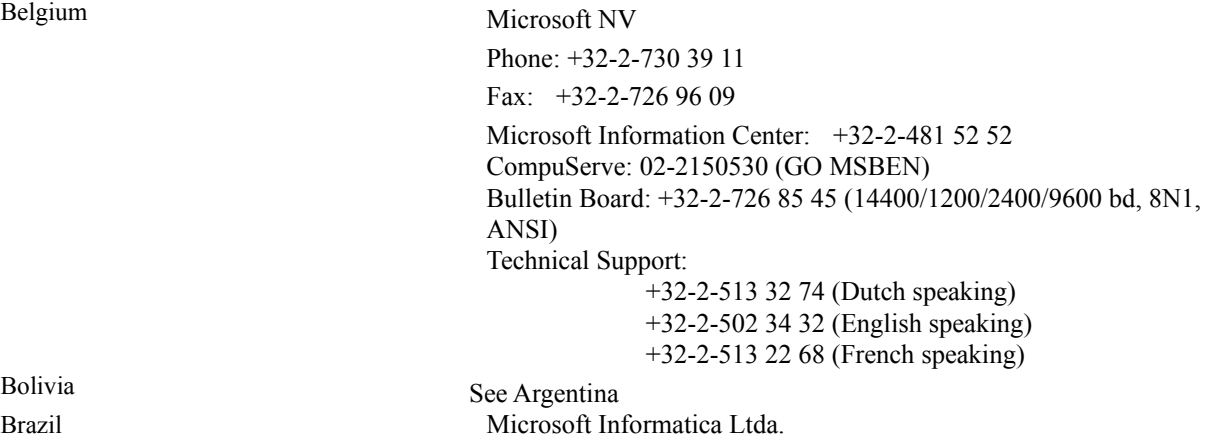

 $\equiv$ 

 $B$ elgium

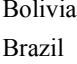

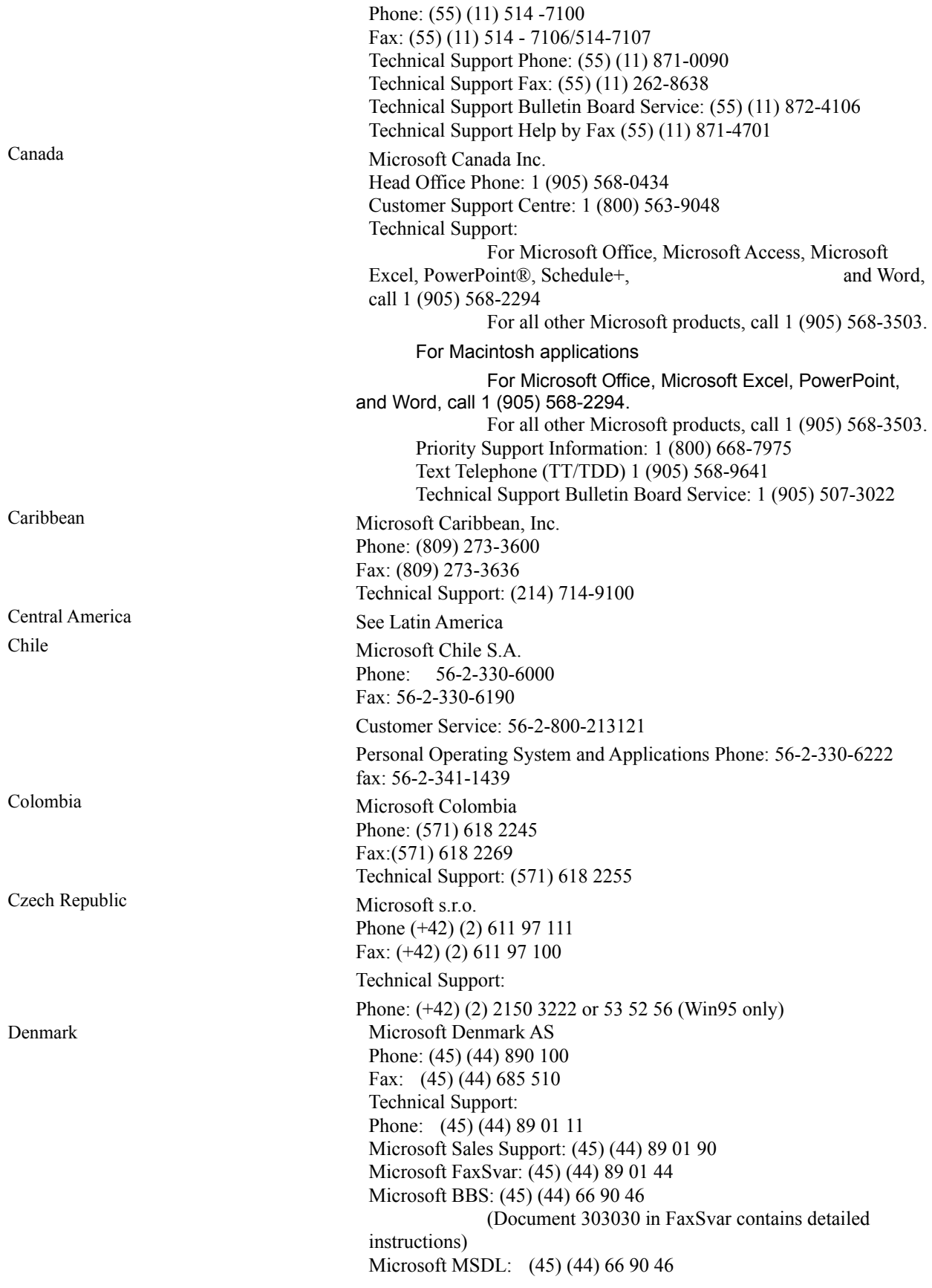

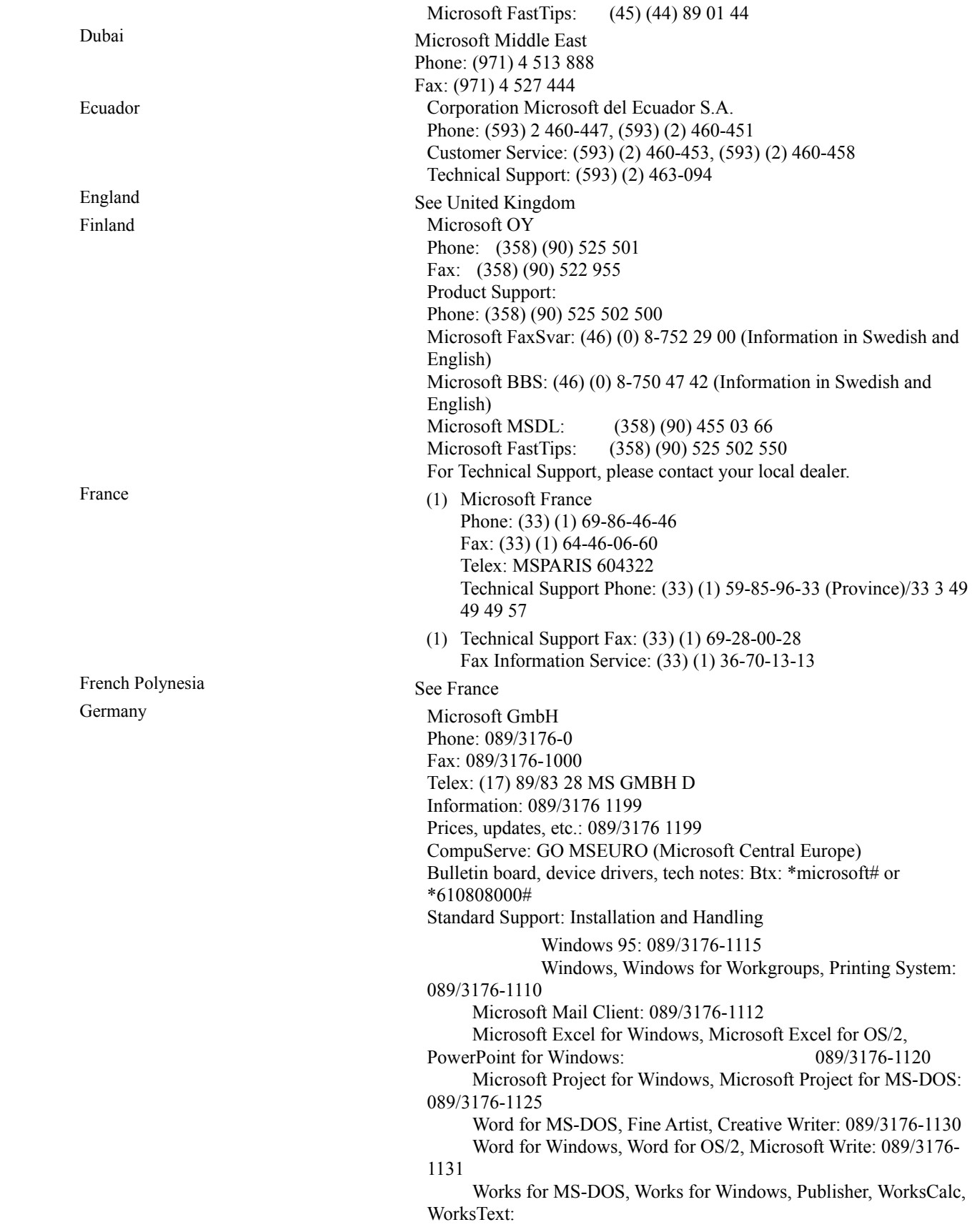

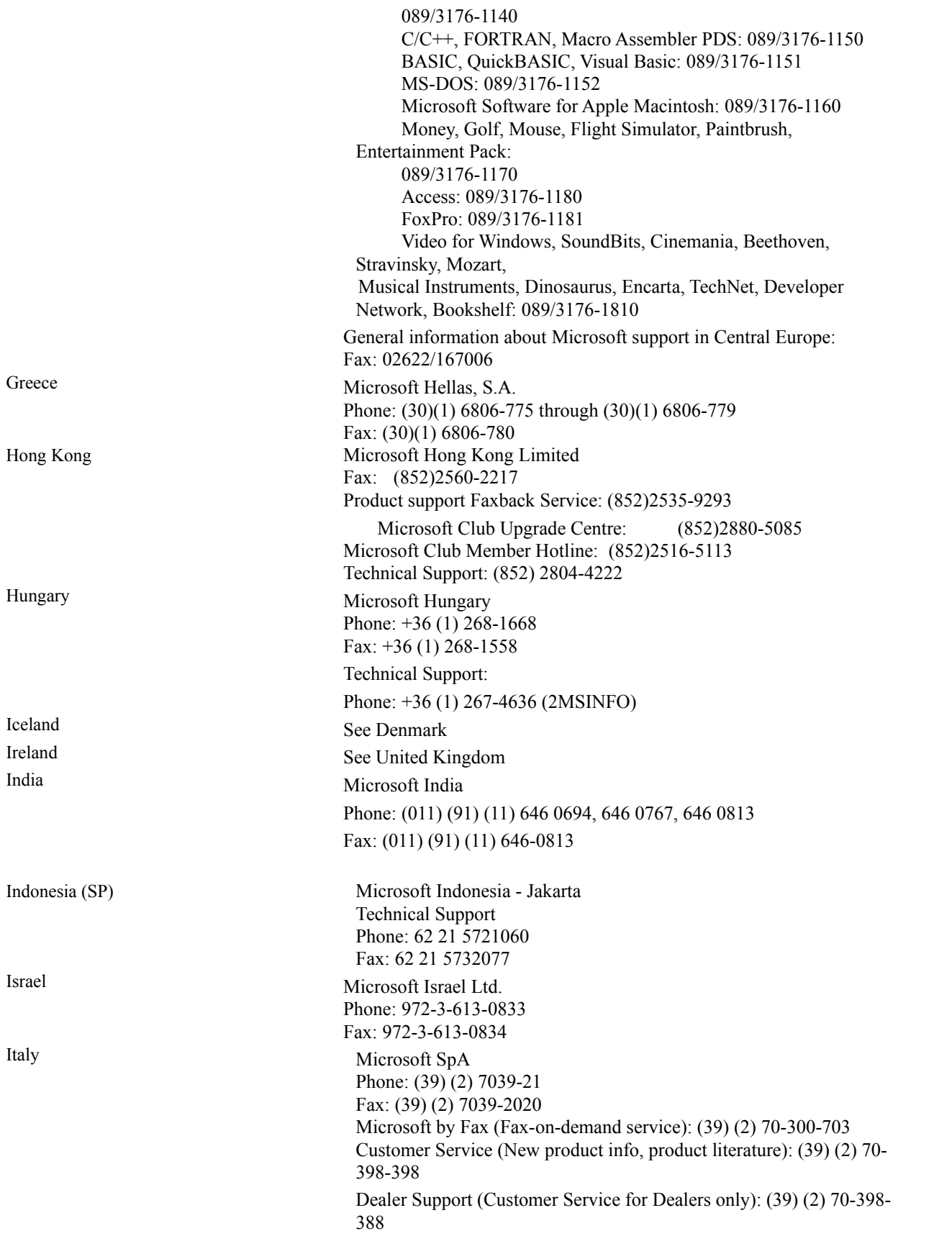

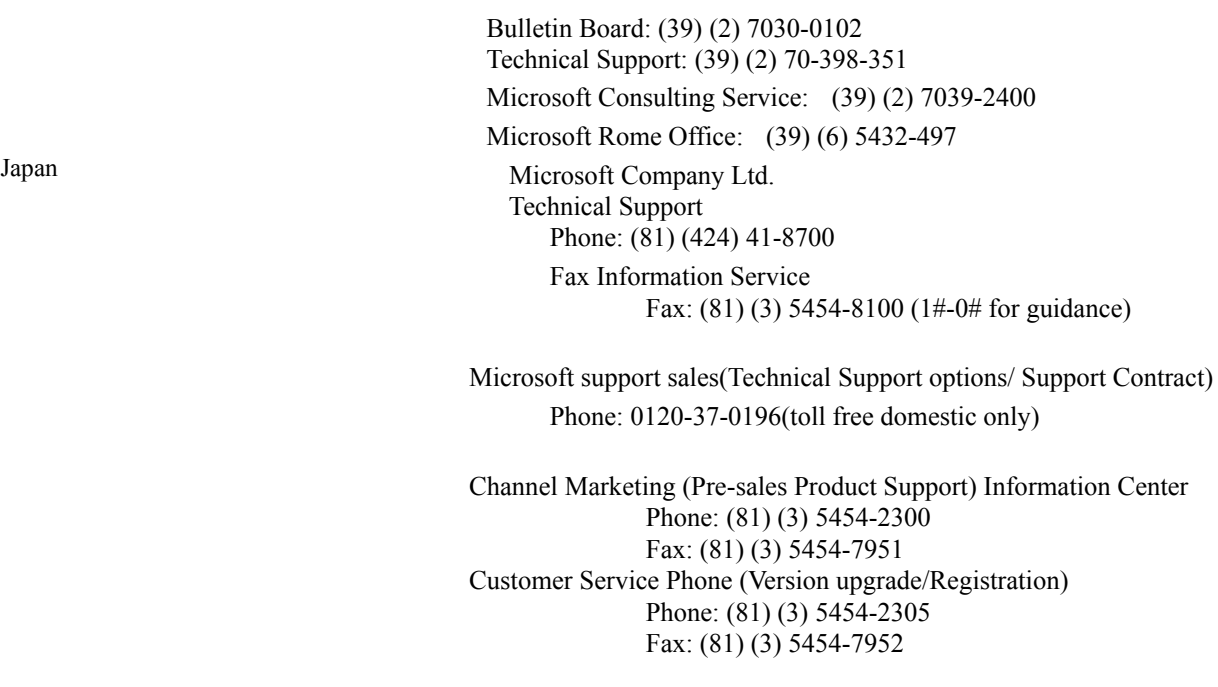

# **Area Telephone Numbers**

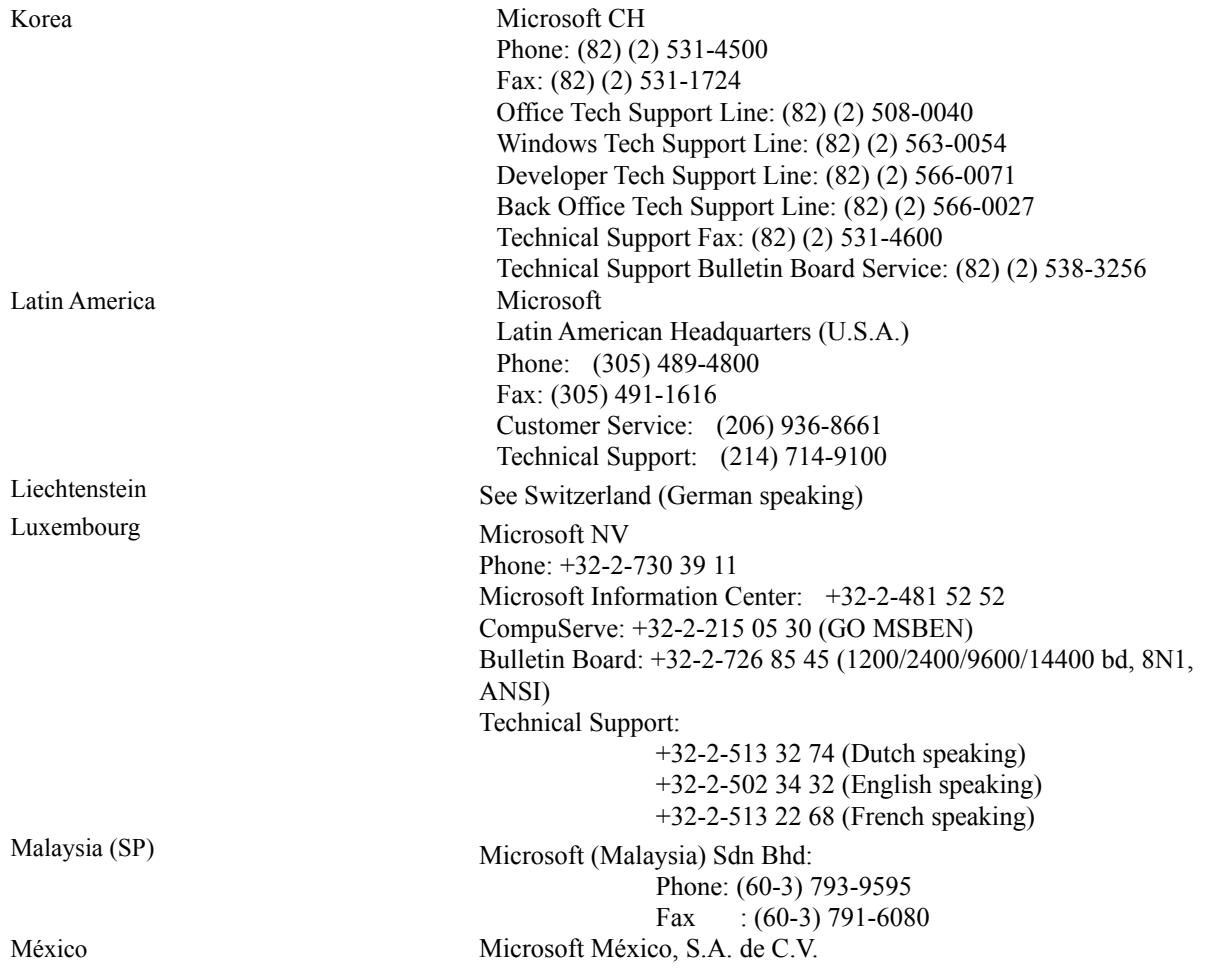

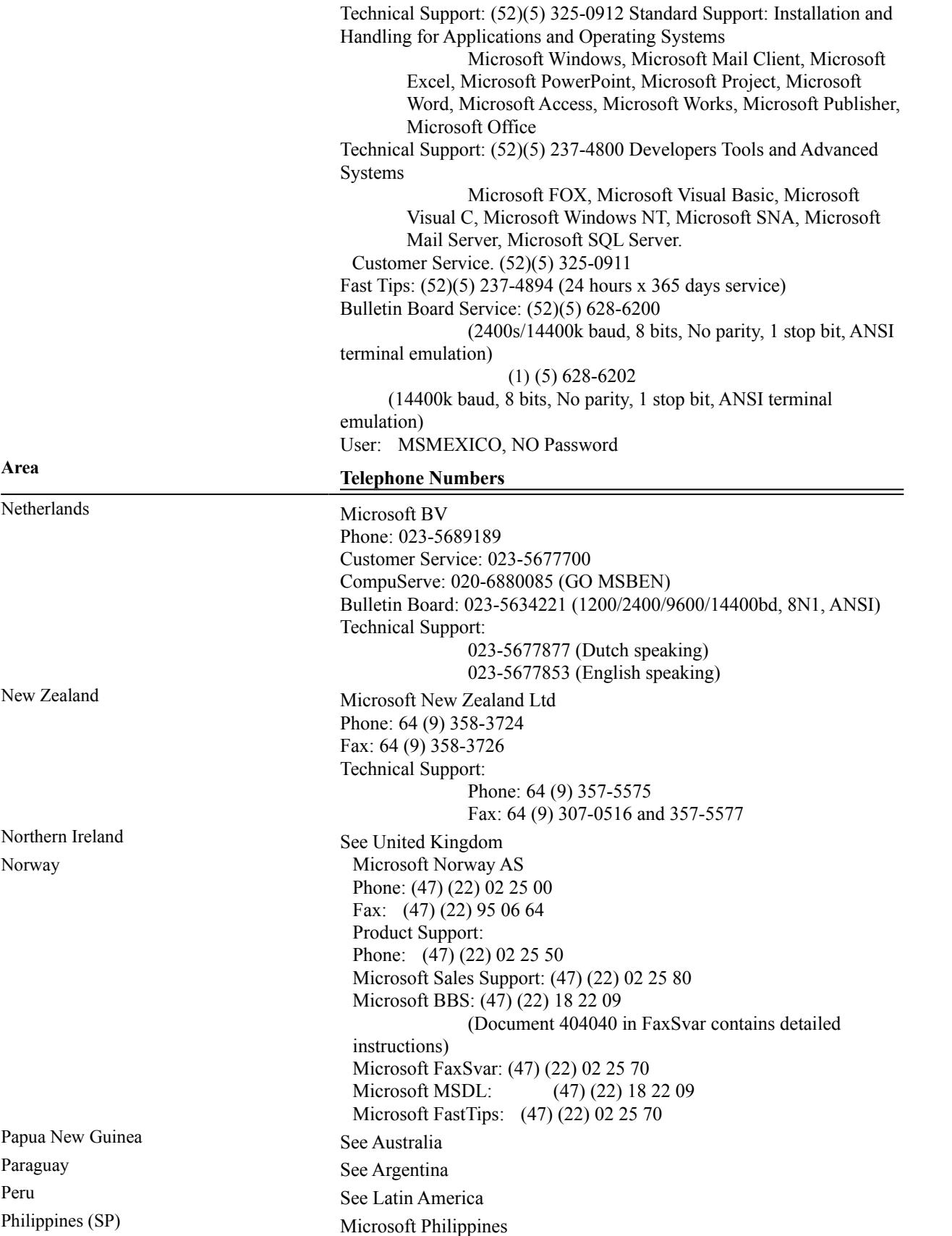

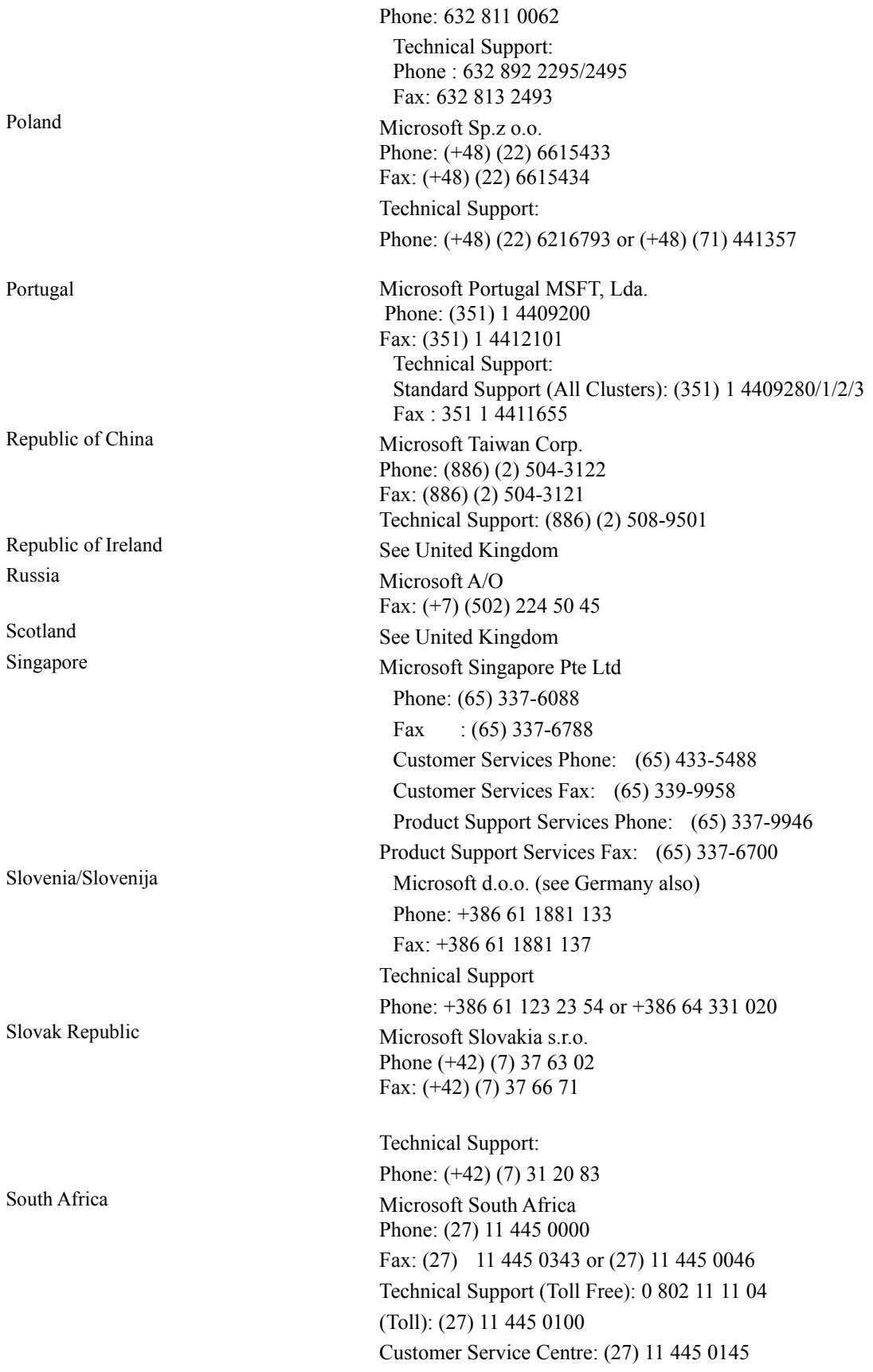

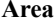

## Spain Microsoft Iberica SRL Phone: (34) 1-807-9999 Fax: (34) 1-803-8310 Technical Support: (34) 1-807-9960 Customer Service: (34) 1-804-0096 Fax Back telephone: (34) 1-804-0096

#### **Area Telephone Numbers**

Sweden Microsoft AB Phone: (46) (0) 8-752 56 00 Telex: 8126132 MICRAB AB Fax: (46) (0) 8-750 51 58 Product Support: Phone: (46) (0) 8 -752 09 29 Sales Support: (46) (0) 8-752 56 30 Microsoft FaxSvar: (46) (0) 8-752 29 00 Microsoft BBS: (46) (0) 8-750 47 42 (Document 202020 in FaxSvar contains detailed instructions) Information on Technical Support: (46) (0) 8-752 09 29 Microsoft MSDL: (46) (0) 8-750 47 42 Microsoft FastTips: (46) (0) 8-752 29 00 Switzerland Microsoft AG Phone: 01-839 61 11 Fax: 01-831 08 69 Prices, updates, etc.: 01/839 61 11 CompuServe: GO MSEURO(Microsoft Central Europe) Documentation: Phone: 155 59 00 Fax: 064-224294, Microsoft Info-Service, Postfach, 8099 Zürich Standard Support: Installation and Handling Windows, Windows for Workgroups, Printing System: 01/342-4085 Microsoft Mail Client: 01/831-1581 Microsoft Excel for Windows, Microsoft Excel for OS/2, PowerPoint for Windows: 01/342-4082 Microsoft Project for Windows, Microsoft Project for MS-DOS: 01/342-0713 Word for MS-DOS, Fine Artist, Creative Writer: 01/342-4083 Word for Windows, Word for OS/2, Microsoft Write: 01/342-4087 Works for MS-DOS, Works for Windows, Publisher, WorksCalc, WorksText: 01/342-4084 C/C++, FORTRAN, Macro Assembler PDS: 01/342- 4036 BASIC, QuickBASIC, Visual Basic: 01/342-4086 MS-DOS: 01/342-2152 Microsoft Software for Apple Macintosh: 01/342-4081 Money, Golf, Mouse, Flight Simulator, Paintbrush, Entertainment Pack: 01/342-0322

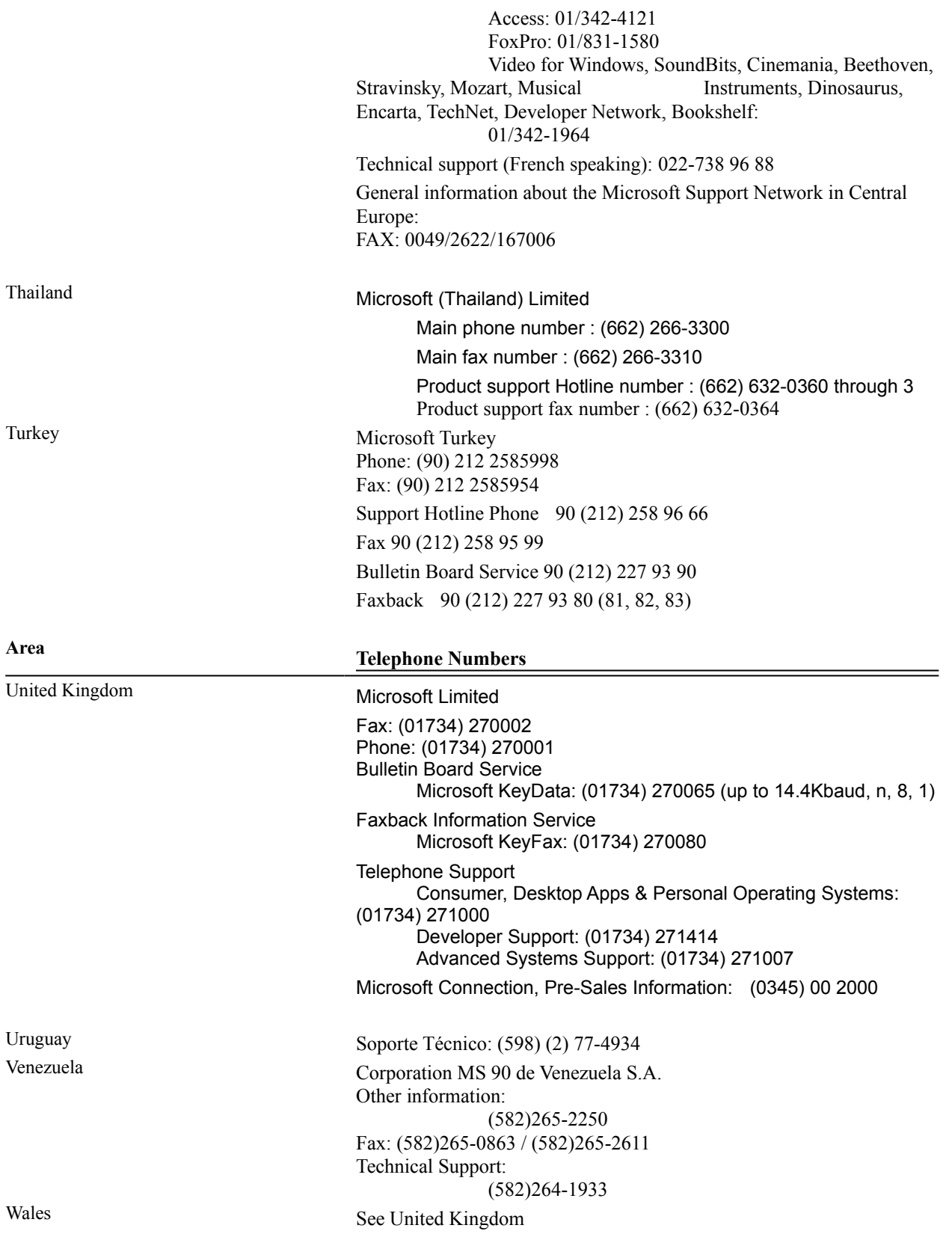